## **Photoshop Cs3 For Pc Download ~UPD~**

Installing Adobe Photoshop is relatively easy and can be done in a few simple steps. First, go to Adobe's website and select the version of Photoshop that you want to install. Once you have the download, open the file and follow the on-screen instructions. Once the installation is complete, you need to crack Adobe Photoshop. To do this, you need to download a crack for the version of Photoshop you want to use. Once you have the crack, open the file and follow the instructions to apply the crack. After the crack is applied, you can start using Adobe Photoshop.

[DOWNLOAD](http://dawnloadonline.com/demoralize.amistad/UGhvdG9zaG9wIDIwMjAgKHZlcnNpb24gMjEpUGh/penile/ZG93bmxvYWR8RlY3Tldsa2QzeDhNVFkzTWpVNU1qVTNOSHg4TWpVNU1IeDhLRTBwSUZkdmNtUndjbVZ6Y3lCYldFMU1VbEJESUZZeUlGQkVSbDA/tapia.)

Adobe CC has grown up, but it's still pretty easy to get up to speed and find what you need from the full suite. It's probably also the fastest-growing professional suite on the market, and it's almost guaranteed that the features and speed of the AI editing will only improve with Adobe's moves to start bundling apps as they do features. The app is a pleasure to use, even on a stock iMac with a budget. It's worth a look for anyone who likes the idea of a powerful potable photo editing program that's a little more manageable than your phone, even if you don't really need the library of stock imagery included with the app.

It is likely that one of the reasons why the average number of users of the Windows version of Photoshop is slipping is because of the way that Adobe handles licensing. In the beginning days of Photoshop, when a user purchased the software, the user was given a full, perpetual license. Shortly thereafter, Adobe began licensing software, which might have the same capabilities as the software that came free with the \$699 desktop program. This licensing model made software upgrades much more expensive for the average user. And, of course, Adobe made cheddar from the upgrade fees. This model imitated OS X , which makes Adobe software, say, 10-20X as expensive per update. Eventually, Adobe will calculate your upgrade fee into the cost of the product, and get around the OS cost-per-upgrade thing, but this is a very immature stage in the company's history.

## **Photoshop 2020 (version 21)Patch With Serial Key With Serial Key 2023**

The Pen tool lets you create custom vector shapes that can be snapped to coordinates on the page—created or replaced with other graphics—and manipulable pixel-level shapes that can be resized, moved, and rotated. You can easily adjust the size, location, and other properties of text objects on your page; create and save custom text styles which work in all your documents; and easily find and replace text for all sorts of applications from the Text tool. You can also select a font and size and create a bold or italicized version of the text. The InDesign program is an Adobe InCopy module which controls the flow of content, design and layout in the creation process of printed or online publications. Its most versatile component is the Type tool, which allows you to easily create and manipulate words, headlines, captions, logos, and other text elements on a page. Photoshop Construct helps you create graphic designs faster by streamlining your workflow and making it easier to control color, shape, and typography settings. You can use the preset brushes or create your own to quickly create a logo or unique typographic element. Additional adjustments include the ability to make quick typographic adjustments, while also enlarging the active brush's stroke width to create more detail. You can save your custom design as a symbol or symbol collection, and you can apply transforms such as rotate, flip, and scale directly from the symbol. Adobe offers a downloadable installation for Photoshop. However, most people find it easier and more friendly to use the web-based version. The web-based version only requires you to have the latest version of the browser. You'll also find that the web-based version is much more efficient and reasonably priced. Another great thing about the web-based version is that you don't need to download a lot of things. You only download what you need. Photoshop is a big, loaded software that uses lots of RAM and processor. You can buy RAM, so increasing your RAM via increasing your RAM will speed up Photoshop. e3d0a04c9c

## **Download Photoshop 2020 (version 21)License Key Full With Full Keygen X64 {{ Latest }} 2023**

Adobe Photoshop Creative Cloud is the latest offering of the Creative Suite, that includes leading professional creative applications from Adobe. Photoshop CC is packed with a passionate group of features to make professional photos and images that can be used in any project. With Photoshop CC, you can create work across a variety of media formats, do work and work quickly. Also, possible to send work back to proof, measure, and create to the cloud. Adobe Photoshop CC 2017, with all the latest features, is available for Mac and Windows. Completely redesigned from the ground up, Photoshop CC 2017 is more intuitive and easier to use. Its powerful tools make a single image correction or a complex-layered design effort easy to create. Sculpt tools adapt to your artistic vision, letting you explore the shapes of your creations and make simple adjustments to bring them to life. With a new tool that extends the power of adjustment and retouching, a natural-profile brush system lets you quickly paint creative textures, and a real-time FX can quickly enhance, correct, or apply special effects. Adobe Flash is the leading platform for rich web experiences. An open platform means developers from any company, from any country, can use the Flash authoring tool to create applications that fit perfectly with the online and mobile landscape. Powerful, easy to learn tools and a lively community make it the best solution in the entire world. Adobe Photoshop Creative Suite is a comprehensive solution for both creative professionals and novice hobbyists that allow them to creatively explore, enhance and share their work. It's a desktop application that also works in a responsive application in the browser and will soon be coming to mobile, and all of the new tools announced at MAX will be available at no additional charge in Photoshop CC.

adobe photoshop cs for pc download photoshop cs6 for pc download full version photoshop cc apk for pc download adobe photoshop cs5 for pc download photoshop fonts download free downloadable fonts for photoshop tamil photoshop fonts download photoshop fonts download 2020 new photoshop fonts download adobe photoshop fonts download

In addition, Adobe Photoshop Open Source is a full-featured editor that allows users to experiment and practice without the need of a license. They literally get to modify the applications to suit their special needs. Create your own effects, create your own unisex designs, and even contribute something to Open Source itself. Sites such as Web Design Tuts+ and Design Tuts+ offer a plethora of free Photoshop tutorials with accompanying video guides that walk you through the steps to create compelling content with striking ideas and designs. Learning Photoshop is easier when you clearly understand the concepts behind it. That said, a conceptual understanding doesn't always mean you will be able to use it without any resistance. To know how to use Photoshop effectively, you need an easy way to remember all the different layers and tools available. This best practices guide will help you do just that. It also covers essential Photoshop tools and layers such as saving your design in the correct format. Photoshop is the complex program that will take you years to master. However, if you would like to get a quick start, learning the fundamentals is the best first stop. Adobe Photoshop Essentials teaches you to get started with the most important tools and layers in Photoshop. If you are a beginner, learning Photoshop essentials such as the layers and tools may help you avoid a steep learning curve. Here is a highly advantageous example of a Photoshop tutorial – it lets you learn essential Photoshop concepts via video tutorials.

**Adobe Dimension CC –** One of the industry's most trusted applications for creating DVD authoring workflows - Dimension CC provides a one-stop shop for creating images and video that can be optimized for motion and displayed on a any number of devices and platforms. It enables workflows that were previously cumbersome and monolithicin one cohesive platform. Its award-winning engine can be controlled from a single centralized work environment, but you can also work independently to create and then control the entire workflow from multiple, disparate tools - similar to a traditional "post house" model.

**Adobe Sequential –** Sequential CC dramatically improves the way you create 2D and 3D animations. It is designed to build on powerful basic 2D and 3D tools, and reinforces techniques that already supply a sizable benefits to your workflow. Where Photoshop currently has a presence on the web, new features in Photoshop bring this top industry-standard image-editing tool to the Web. Most features available from the desktop and mobile apps can now be made available online, and this is also true for many of the other powerful features introduced last year that can be accessed directly within Photoshop. The Adobe Sensei online experience is one that closely mimics the desktop application. You can remove objects and effects, as well as create or duplicate layers, or even modify existing images in real time. Additionally, Adobe Sensei's powerful artificial intelligence functionality helps identify objects in images by understanding spatial relationships, textures, and color as well as by learning what a given object in an image looks like from the context of the surrounding image. Adobe Sensei also helps automatically recognize featured and watermark content in images, which makes it easier to edit out unwanted content in a photo.

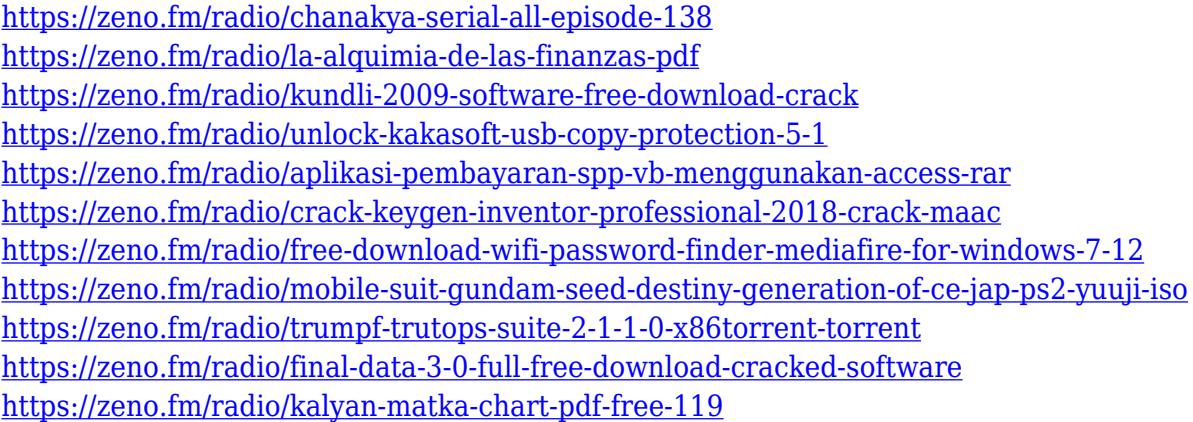

You won't be using the all-new stock service, but you will be able to manually add images from various stock providers as layers in Photoshop (opens in a new window) and to share those images on social media. We are looking forward to seeing what customers do with this feature - we can't wait to get started! This release of Photoshop and Lightroom also comes in a completely redesigned new app for macOS. These apps feature a new layout that provides usability improvements such as better spacing, fewer options to choose from, and a less cluttered workspace. Additionally, Photoshop's Additional Features section includes a lot of basic editing controls and adjustments (i.e., texture and lighting tools, blending modes, adjustment layers, filters, and much more) that can help to tweek and fix your images. To learn about all of these features, look for tutorials on YouTube, Adobe's website, and through ad agencies and devs who use Photoshop. There are quite a few basic editing features that can come in handy once you have the basics down. If you understand some of the basic ones (especially for the above mentioned additional features), you can improve the overall quality of your images faster. Some of this information you can find in their help booklet or a picture resource book, but the actual software can be extremely confusing. If you have Photoshop Elements (which is similar to Photoshop in that it often comes on the same disc), it has lots of some of the

same features. I suggest switching to the full version if you're not already using it.

Importing photos into Photoshop is a common process and there are plenty of reasons to do it. You can use an image as a background or as a texture, you can edit the image and make it look more professional and you can make a template from it. You might also use the image as just a placeholder for a website. Whatever the reason you're using your photos, you can use a little knowledge of your way around Photoshop and a lot of patience. And you'll want to remember to use the 'File' menu first and then the 'Options' menu. This will tell you how to make changes to the importing process with these menus. To import images into Photoshop, there are two types of methods. The simplest one is a Drag-and-drop feature. You just take your photo and drag it into the program. Another method is the open a file dialog box to find the image you know you have in a folder on your hard drive. LOS ANGELES, Calif., June 26, 2018— With Built-In AI technology, the new Photoshop desktop app for macOS takes the power of Photoshop on the web and puts it on your desktop to make your images look even better. Enhancements include:

- A new one-click Edit in Place button that instantly applies full-resolution edits to your file
- New Fill and Delete tools with content-aware features that allow you to fill in the foreground of objects without removing them
- A new Selection Improvements tool that makes it easier to work with selections, such as when dragging to remove an object
- Fast and simple image editing with 2D and 3D drawing
- Access and share your workflow in the cloud with Adobe Creative Cloud
- Share your work with Adobe Stock
- New AI features powered by Adobe Sensei, including new presets, 8.3 million images tagged with 23 classes, new Lightroom mobile updates, and new Surface details